#### ADDS cviceni

Pavlina Kuranova

#### Testy pro dva nezávislé výběry

- Mannův Whitneyho test
	- Založen na Wilcoxnově statistice W

- založen na pořadí jednotlivých pozorování (oba výběry spojeny do jednoho celku) –v případě stejně velkých výběrů pro oba je pak Wilc. statistika menší hodnota ze získaných součtů.

• Test vhodný i pro ordinální data.

#### Mannův-Whitneyho test

- Příklad (soubor *spokojenost\_v\_praci*)
- Budeme zjišťovat zda je spokojenost se svou pracovní pozicí závislá na pohlaví.
- *H0: spokojenost v práci nezávisí na pohlaví*
- *HA: spokojenost v práci závisí na pohlaví*
- *Analyze – Nonparametric Tests a 2 Independent Samples*

#### Mannův-Whitneyho test

- Příklad (soubor *spokojenost\_v\_praci*)
- Budeme zjišťovat zda je spokojenost se svou pracovní pozicí závislá na pohlaví.
- *Analyze – Nonparametric Tests a 2 Independent Samples*

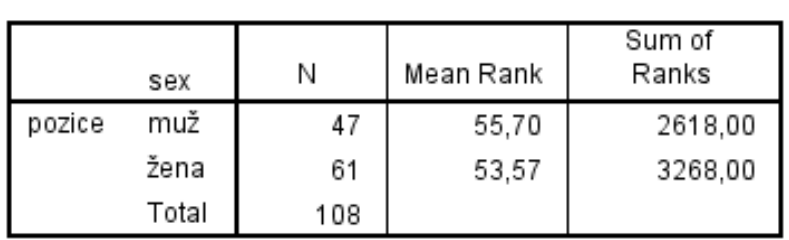

Ranks

Test Statistics<sup>a</sup>

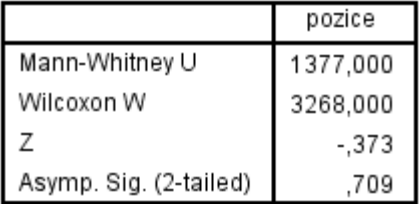

a. Grouping Variable: sex

• *Na základě hodnoty Asymp. Sig. nezamítáme H<sub>* $o$ *</sub> tzn. Spokojenost v práci nezávisí na pohlaví.*

#### Testy pro více než dva nezávislé výběry

- Kruskal-Wallisův test
- Všechny měření uspořádáme podle velikosti
- Hodnoty nahradíme jejich pořadími
- Měříme rozdíl průměrů pořadí ve skupinách
- Vhodný i pro ordinální data
- *Přibližně Chí-kvadrát rozdělení s K-1 stupni volnosti*
- **Předpoklad:**

Použití by mělo být jen když minimum  $n_i \geq 5$ 

#### Testy pro více než dva nezávislé výběry

• Kruskal-Wallisův test - příklad

Na základě získaných dat budeme zjišťovat zda spokojenost se svou pracovní pozicí závisí na věku respondentů.

H0: spokojenost s pracovní pozicí nezávisí na věku respondenta HA: spokojenost s pracovní pozicí závisí na věku respondenta

*Jedná se o test, který využívá pro výpočet hodnotu mediánu, tzn. H0: mediány ve věkových skupinách jsou shodné, HA: alespoň jeden medián je různý od ostatních*

#### Testy pro více než dva nezávislé výběry

• Kruskal-Wallisův test - příklad

Budeme zjišťovat zda spokojenost se svou pracovní pozicí závisí na věku respondentů.

• *Analyze – Nonparametric Tests – K Independent Samples –*

*Zaškrtnuto Kruskal–Wallis H*

- *Proměnnou věk nutno překódovat na metrickou….*

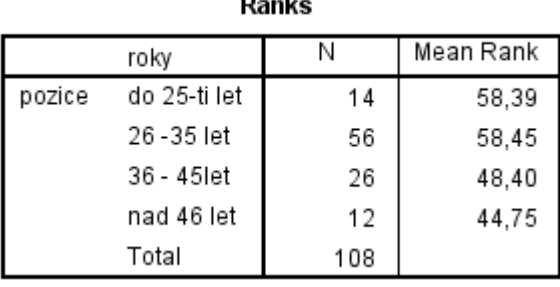

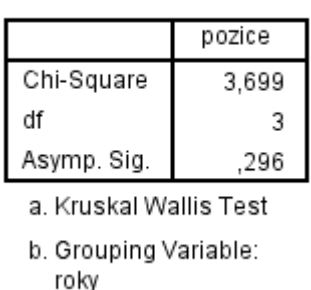

Test Statistics<sup>a,b</sup>

<sup>-</sup> Na základě hodnoty Asymp. Sig, vidíme, že na 5% hladině významnosti nezamítáme H<sub>o</sub> *o shodě mediánů. Spokojenost s pracovní pozicí nezávisí na věku respondentů.*

# Mediánový test pro K výběrů

- Používá se když předpokládáme ve výběrech různá rozdělení.
- Nevytváříme pořadí, ale spočteme medián ze všech hodnot vysvětlované proměnné (grand median)
- Není ovlivněn odlehlými hodnotami
- Konzervativnější méně informací určuje pouze zda se nacházíme nad nebo pod mediánem

# Mediánový test pro K výběrů

- Příklad: zadání stejné jako v předchozím případě:
- Budeme zjišťovat zda spokojenost se svou pracovní pozicí závisí na věku respondentů.
- *Analyze – Nonparanetric Tests – K Indenpendent Samples zaškrtneme položku Median* Test Statistics<sup>a</sup>

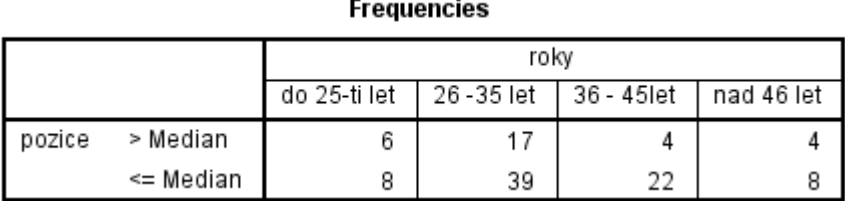

*Na základě této tabulky bychom byli schopni spočítat očekávané četnosti…*

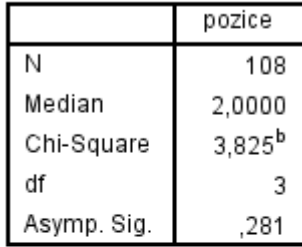

- a. Grouping Variable: roky
- b. 2 cells (25,0%) have expected frequencies less than 5. The minimum expected cell frequency is 3,4.

# Mediánový test pro K výběrů

• Příklad: zadání stejné jako v předchozím případě: Zjišťujeme, zda spokojenost se svou pracovní pozicí závisí na věku respondentů.

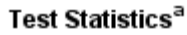

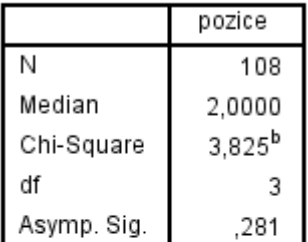

- a. Grouping Variable: roky
- b. 2 cells (25,0%) have expected frequencies less than 5. The minimum expected cell frequency is 3,4.

» Zde vidíme údaje: N – celkový počet pozorování

Median – určený ze všech pozorování (N hodnot vysvětlující proměnné) – gradn Median

Chi-Square – hodnota testové statistiky

df- počet stupňů volnosti

Asymp. Sig. – minimální hladina významnosti od které zamítáme nulovou hypotézu

*Pozor! Měly by platit stejné předpoklady jako u chí-kvadrát testu!!!*

**Výsledek:** Na 5% hladině významnosti nezamítáme H<sub>0</sub>, spokojenost s pracovní pozicí nezávisí na věku respondenta

#### ANOVA

- ANOVA = ANalysis Of VAriance
- $H_0$ : proměnné jsou nezávislé (průměry ve všech skupinách jsou si rovny)
- $H_A$ : proměnné jsou závislé (alespoň dva průměry jsou různé)

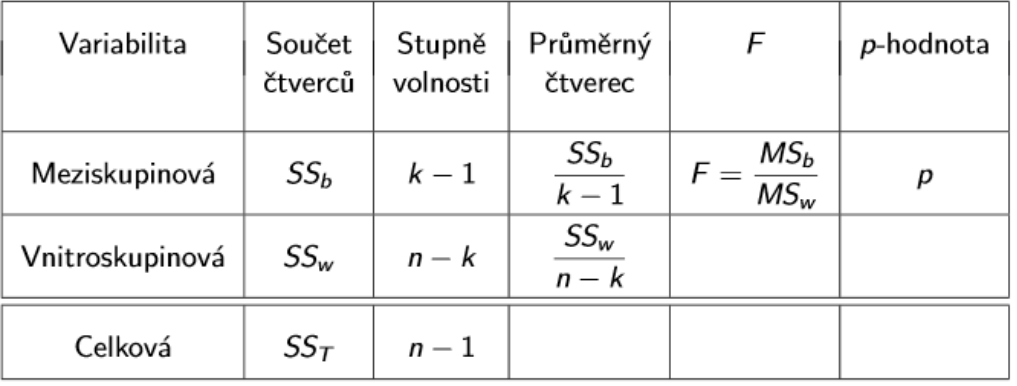

### ANOVA - předpoklady

- Zkoumaná proměnná je metrická
- Všechna měření jsou vzájemně nezávislá uvnitř skupin i mezi skupinami
- Výběry pocházejí z normálního rozdělení
- Všechny rozptyly ve skupinách jsou stejné (minimálně musí platit  $\frac{\max s_i}{\min s_i}$ min  $s_i$  $\leq 3$ , kde  $s_i$  jsou směrodatné odchylky v jednotlivých skupinách

#### Levenův test

• Zkoumá rovnost rozptylů

 $H_0: \sigma_1^2 = \sigma_2^2$ ,  $H_A: \sigma_1^2 \neq \sigma_2^2$ 

- Předpoklady:
- Metrická proměnná
- Náhodné výběry jsou nezávislé
- Robustní test, pokud *n > 30*, nemělo by vadit porušení normality

Využití u Anovy jako : Test of Homogenity Variance

- Otestujme zda příjem obyvatel je závislý na dosaženém vzdělání.
- Soubor *spokojenost\_v\_praci* (pro jednoduchost spojíme data do 3 skupin)
- Překódování je nutné!!! Pro ANOVU musí být proměnné metrické!!!

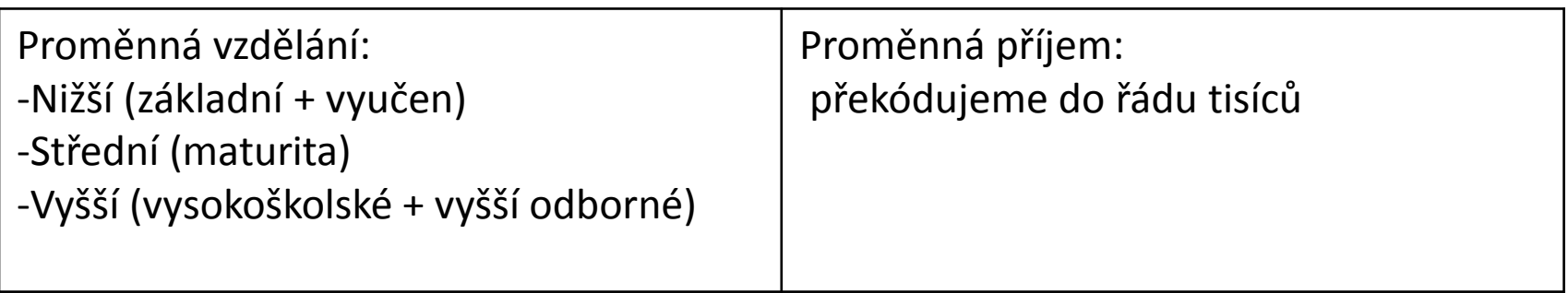

- Otestujme zda příjem obyvatel je závislý na dosaženém vzdělání.

**Descriptives** 

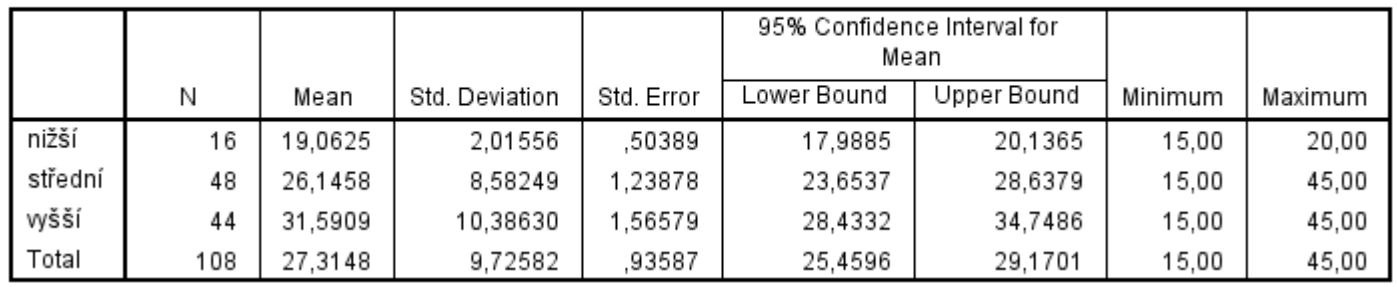

mzda2

#### **Test of Homogeneity of Variances**

mzda2

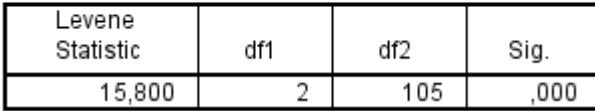

Na základě testu vidíme že hodnota p\_value (Sig.) <  $\alpha(5\%)$ 

Na hladině významnosti 5% zamítám nulovou hypotézu o rovnosti rozptylů.

- Otestujme zda příjem obyvatel je závislý na dosaženém vzdělání.

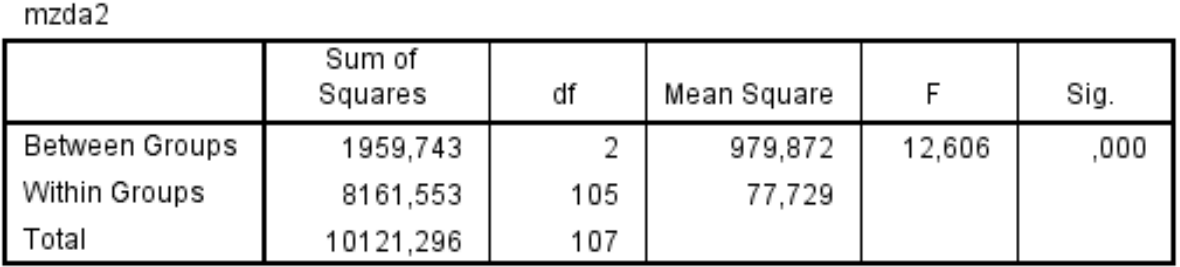

**ANOVA** 

- Na základě hodnoty Sig. (p-value) bychom zamítli nulovou hypotézu na hladině významnosti 5%.
- NEBYL splněn předpoklad testu!!! Anova by neměla být prováděna, je možno využít nějakou alternativu (K-W test, mediánový test)

- Otestujme zda příjem je závislý na věku respondentů.
- Soubor *spokojenost\_v\_praci*
- Zkontrolujte proměnné!!! Pro ANOVU musí být proměnné metrické!!!

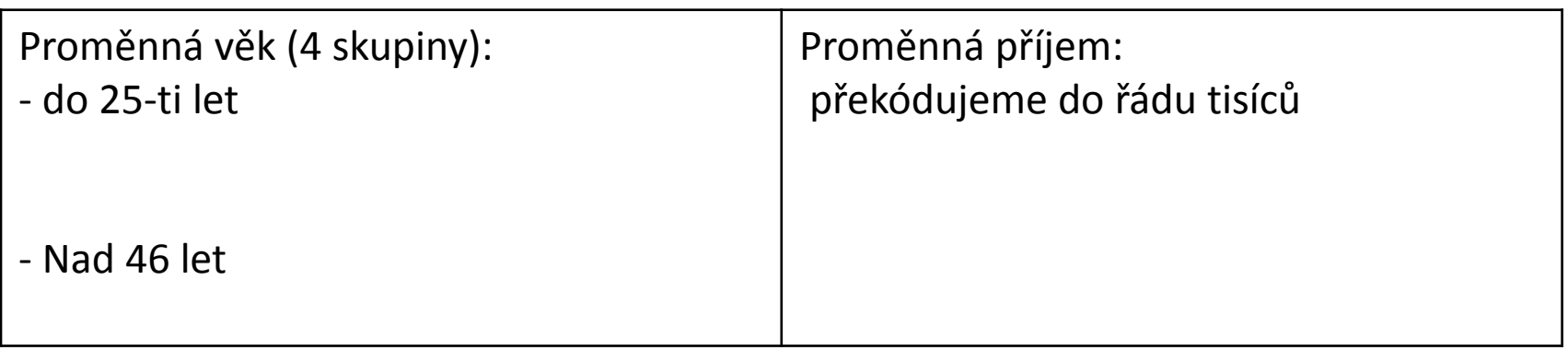

#### - Otestujme zda příjem obyvatel je závislý na věku.

Descriptives

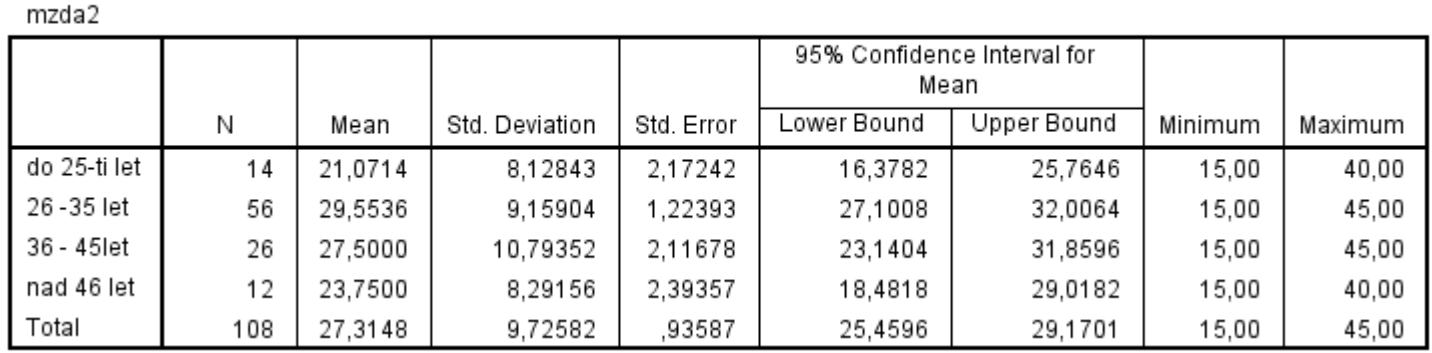

**Test of Homogeneity of Variances** 

mzda2

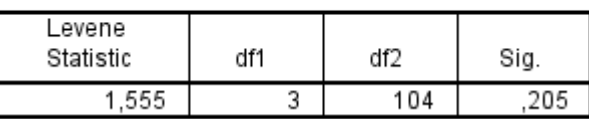

Na základě testu vidíme že hodnota p\_value (Sig.)  $\geq \alpha(5\%)$ 

Na hladině významnosti 5% nezamítám nulovou hypotézu o rovnosti rozptylů.

- Otestujme zda příjem obyvatel je závislý na věku.

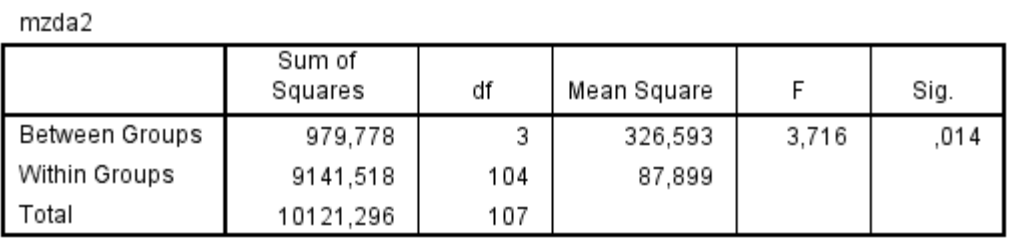

**ANOVA** 

- Na základě hodnoty Sig. (p-value) zamítáme nulovou hypotézu na hladině významnosti 5%. *Na hladině významnosti 1% bychom nulovou hypotézu nemohli zamítnout!!!*
- Výsledek: Příjem respondentů nezávisí na věku.

#### ANOVA – POST HOC testy

Multiple Comparisons<br>- Dependent Variable: mzda 2

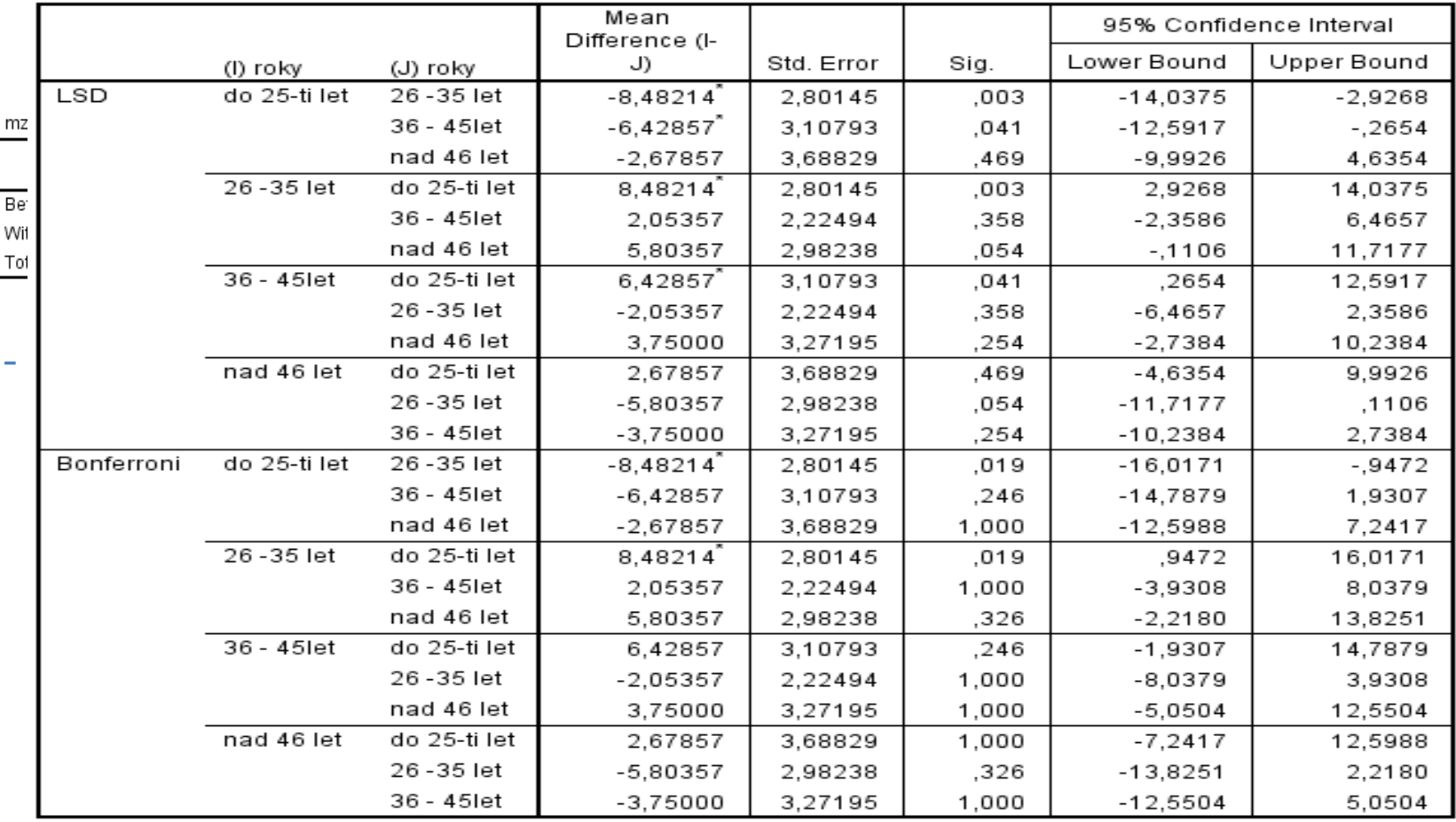

\*. The mean difference is significant at the 0.05 level.

#### ANOVA – POST HOC testy

- V případě zamítnutí nulové hypotézy!! Otestujme zda jsou některé věkové skupiny ekvivalentní.

**ANOVA** 

 $m = 1 - 2$ 

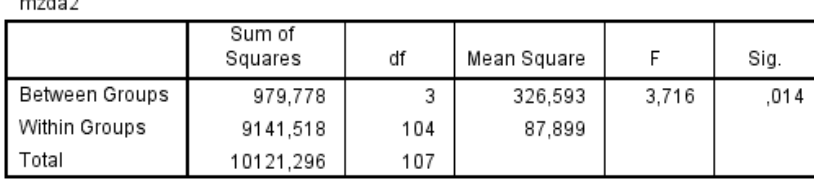

- *Analyze – Compare Means – One-Way Anova – POST HOC*

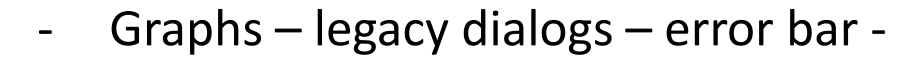

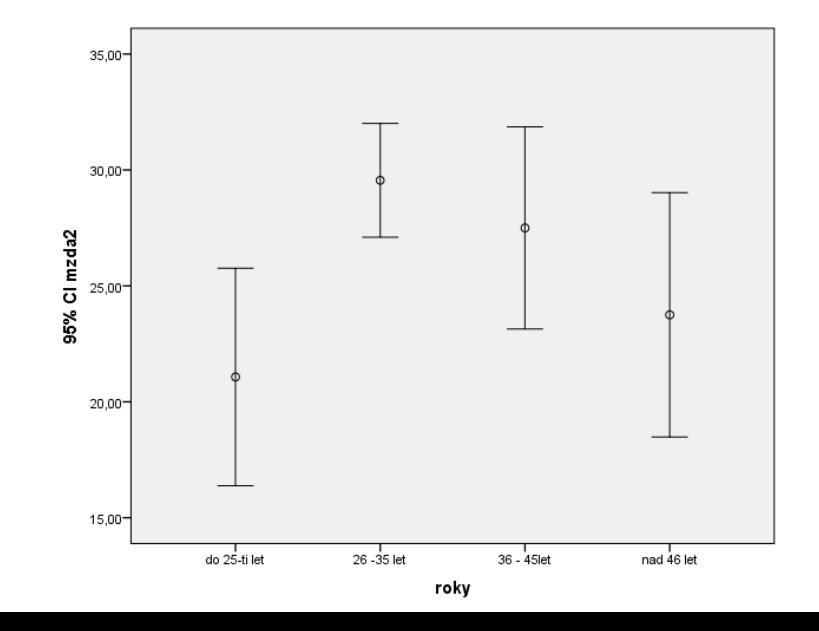